## Aufgabe VI – Konzeptorientierung

 Überlegen Sie sich zum Thema Immunreaktionen aus Aufgabe V unterschiedliche digitale Werkzeuge, die Sie in den Unterrichtsphasen (Hinführung, Erarbeitung/Lernaufgabe, Sicherung/Übungsphase) nutzen können.

 Verändern Sie ggf. auch Lernziel, Frage der Hinführungsphase und Lernaufgabe.

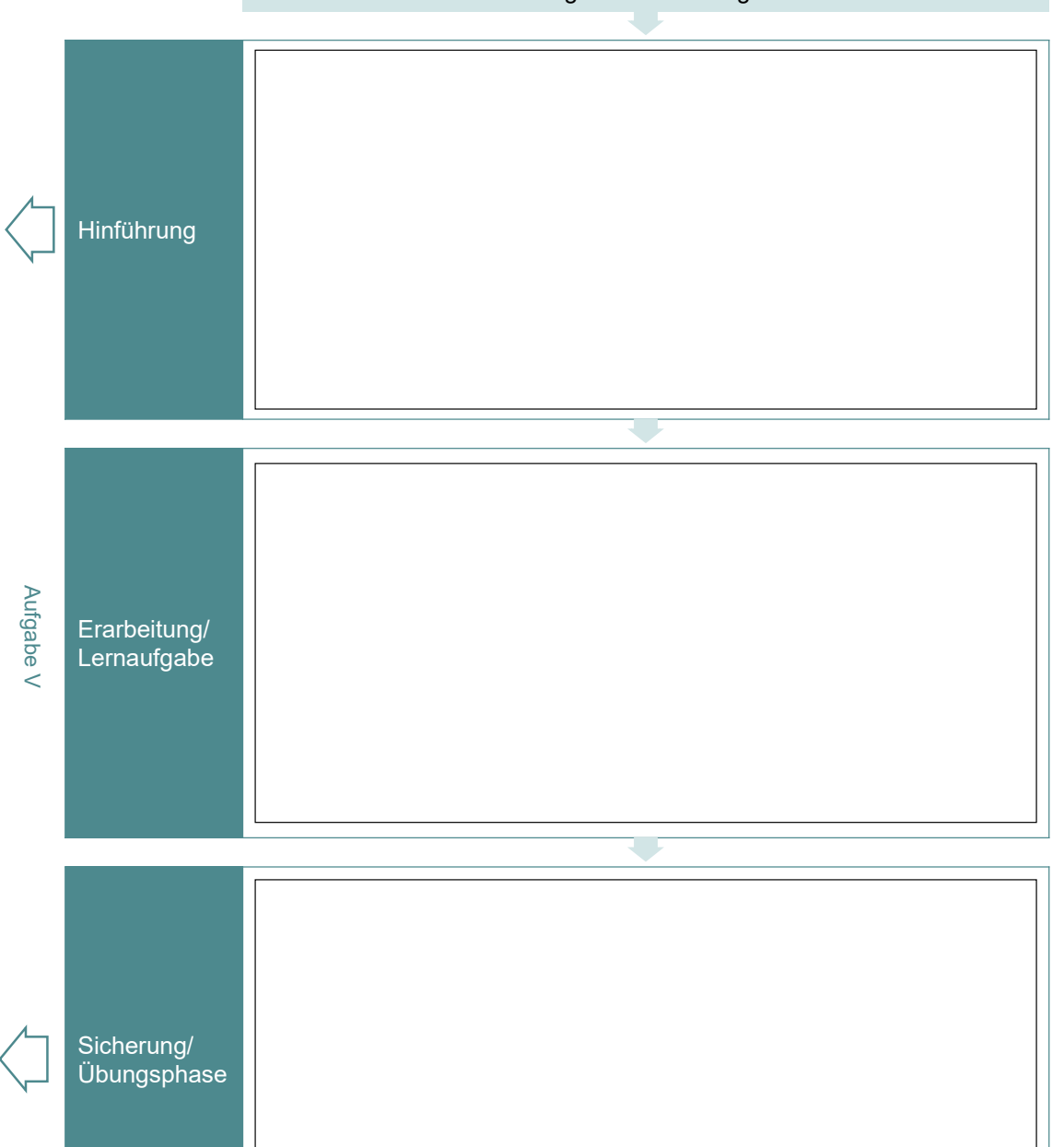

Digitales Werkzeug

## Lösung VI – Konzeptorientierung

 Überlegen Sie sich zum Thema Reflexbogen aus Aufgabe V unterschiedliche digitale Werkzeuge, die Sie in den Unterrichtsphasen (Hinführung, Erarbeitung/Lernaufgabe, Sicherung/Übungsphase) nutzen können.

 Verändern Sie ggf. auch Lernziel, Frage der Hinführungsphase und Lernaufgabe.

## Digitales Werkzeug

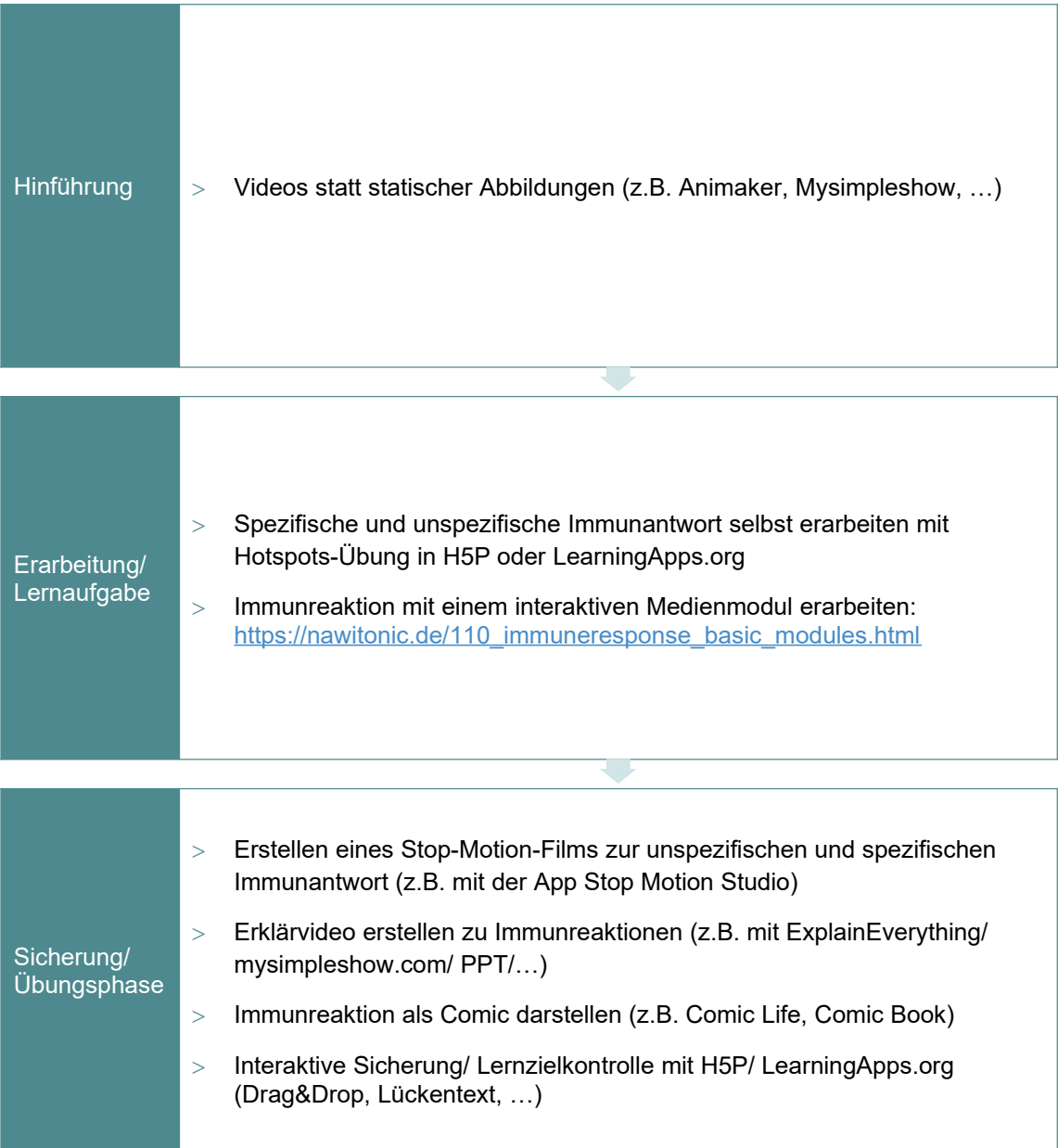

Erstellt von Didaktik der Biologie, LMU München, im Projekt DigitUS, und lizenziert unter CC BY SA 4.0. Die Logos von DigitUS und seiner Projektpartner sind urheberrechtlich geschützt. Sie sind im Fall einer Bearbeitung des Materials zu entfernen.